# **Scripts additionnels réseau : Initialisation du réseau mnet (industrialisation)**

## **VMoodle : Guide technique**

### **Contexte**

Ce script industrialise le lancement du script start\_mnet.php (worker) sur l'ensemble des hôtes disponibles d'un réseau VMoodle.

Il ne traitera QUE les tenants actifs.

#### **Syntaxe**

 \\$sudo -u www-data /usr/bin/php local/vmoodle/cli/bulkstartmnet.php - withmaster

### **Options**

- -m, –withmaster Renouvelle la clef réseau du site principal (tête de réseau)
- -h, -help Affiche l'aide
- -d, –debug Active le mode debug (Débug moodle) des workers.
- -v, –verbose Augmente la verbosité des sorites
- (s, –fullstop Arrête la commande à la première erreur de worker rencontrée, sinon, saute le worker en faute et continue.

[Retour au guide technique](https://docs.activeprolearn.com/doku.php?id=local:vmoodle:technique) - [Revenir à l'index du composant](https://docs.activeprolearn.com/doku.php?id=local:vmoodle) - [Revenir à l'index des plugins](https://docs.activeprolearn.com/doku.php?id=plugins) - [Revenir](https://docs.activeprolearn.com/doku.php?id=start) [au catalogue](https://docs.activeprolearn.com/doku.php?id=start)

From: <https://docs.activeprolearn.com/> - **Documentation Moodle ActiveProLearn**

Permanent link: **<https://docs.activeprolearn.com/doku.php?id=local:vmoodle:cli:bulkstartmnet&rev=1593499244>**

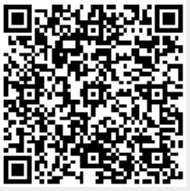

Last update: **2020/06/30 08:40**